## Lecture d'une Horloge Analogique (H)

Lisez chaque heure et écrivez-la dans l'espace sous l'horloge.

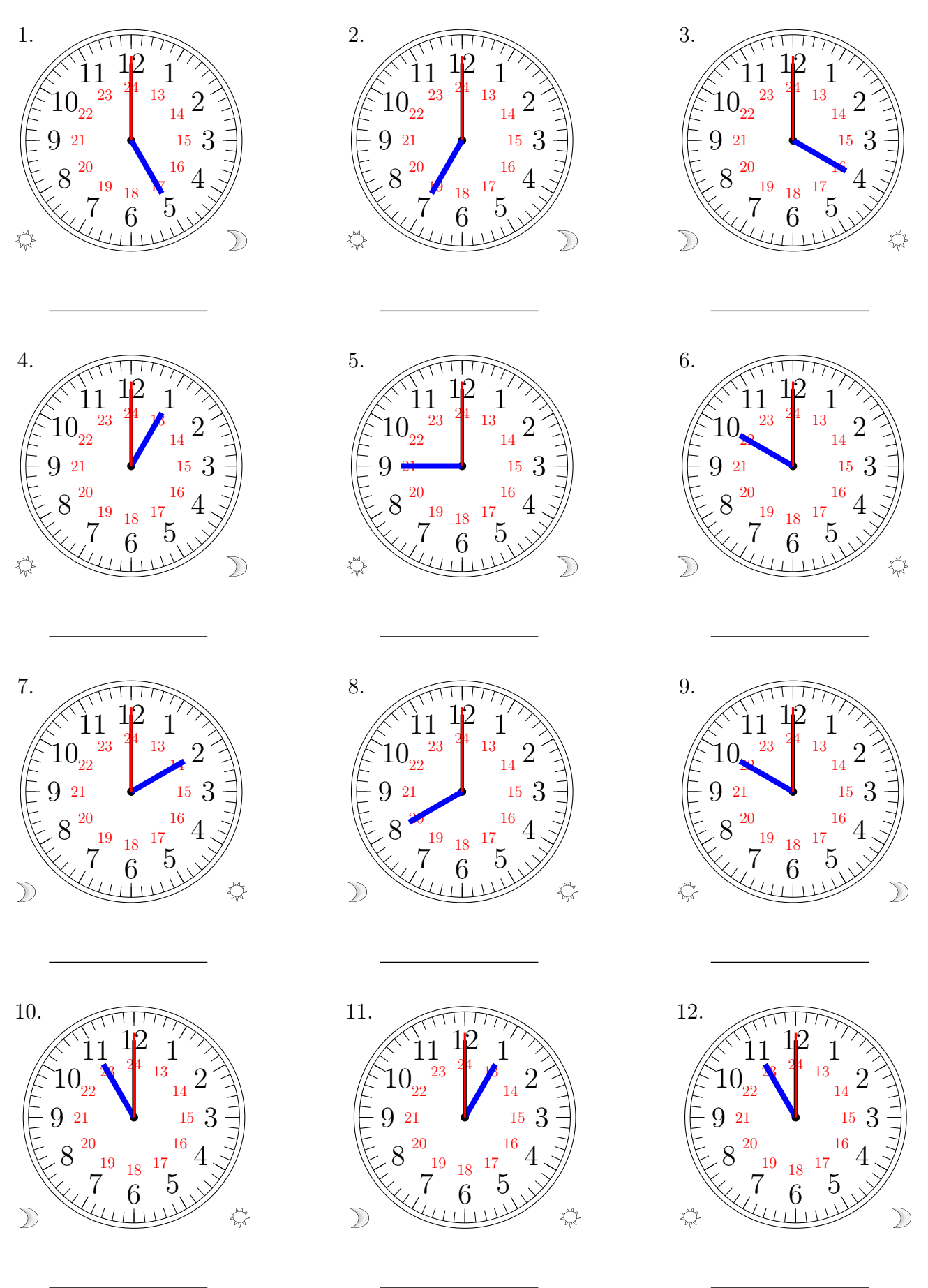

## Lecture d'une Horloge Analogique (H) Solutions

Lisez chaque heure et écrivez-la dans l'espace sous l'horloge.

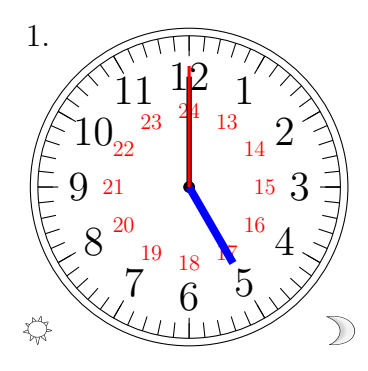

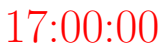

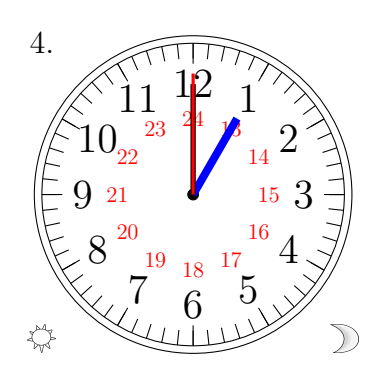

13:00:00

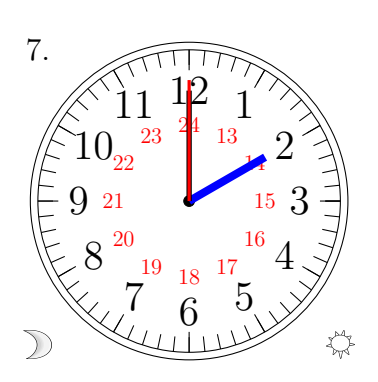

02:00:00

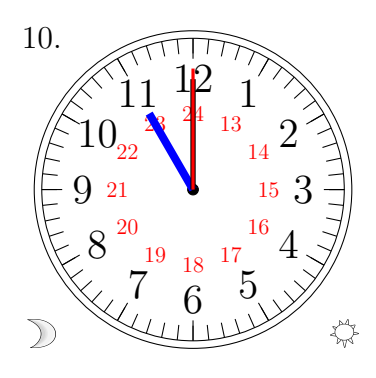

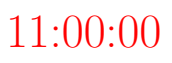

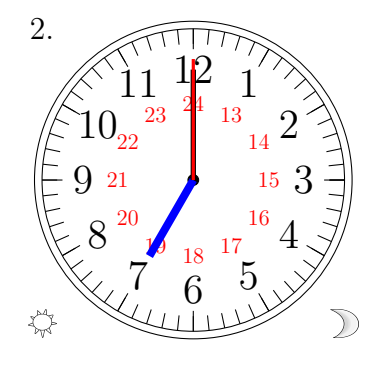

19:00:00

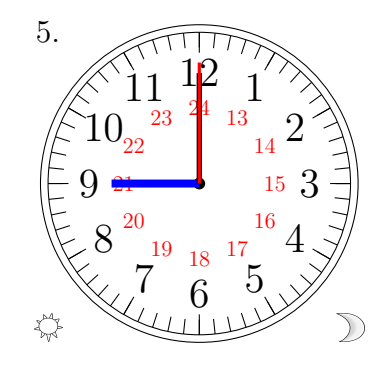

21:00:00

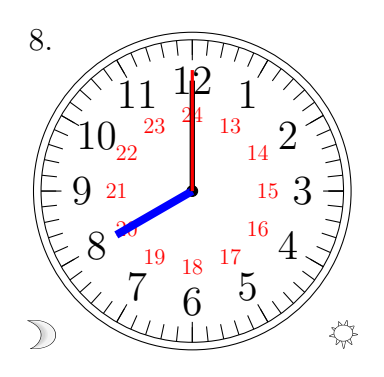

08:00:00

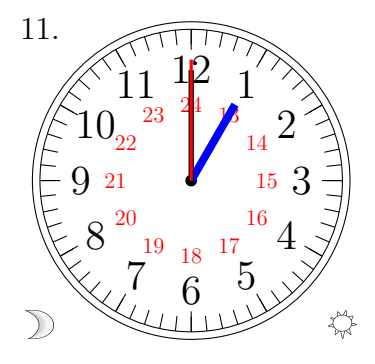

01:00:00

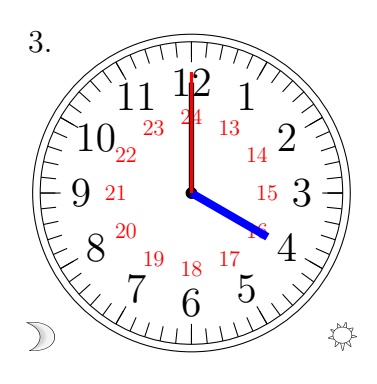

04:00:00

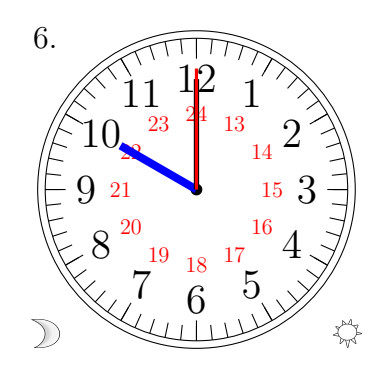

10:00:00

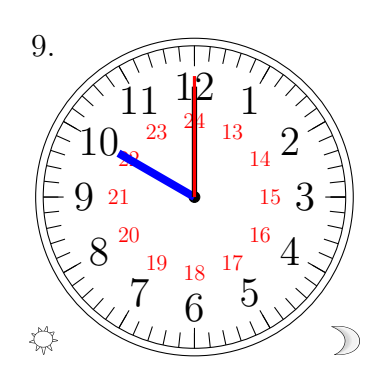

22:00:00

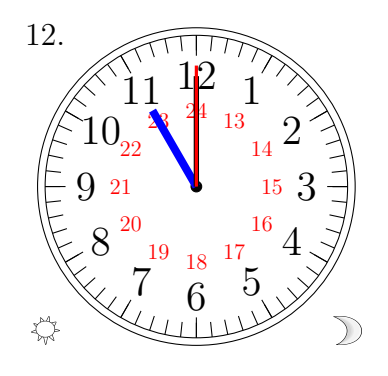

23:00:00

MathsLibres.com